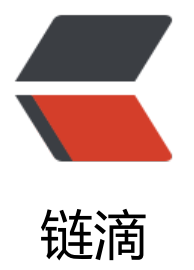

# Redis 与 fastjs[on 实](https://ld246.com)现存储与读取

作者: Andy

- 原文链接:https://ld246.com/article/1533290992202
- 来源网站:[链滴](https://ld246.com/member/Andy)
- 许可协议:[署名-相同方式共享 4.0 国际 \(CC BY-SA 4.0\)](https://ld246.com/article/1533290992202)

## **1、数组list**

#### Redis结合fastjson存储

```
List<Home> home = new ArrayList<Home>();
String key = "redisKey";
redisUtil.set(key, JSON.toJSONString(home));
```
#### Redis结合fastjson读取

String key = "redisKey"; Object value = redisUtil.get(key); List<Home> home = JSON.parseArray((String)value, Home.class);

### **2、HashMap**

#### Redis结合fastjson存储

Map<Integer, List<ItemsToTemplate>> itemMap = new HashMap<Integer, List<ItemsToTe  $plate>>();$ String key = "redisKey"; redisUtil.set(key, JSON.toJSONString(itemMap));

#### Redis结合fastjson读取

String key = "redisKey"; String value = redisUtil.getStr(key); Map<Integer, List<ItemsToTemplate>> itemMap = JSON.parseObject(value,new TypeRefere ce<Map<Integer,List<ItemsToTemplate>>>(){}.getType());